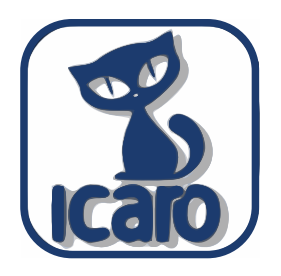

## Placa Icaro 2015

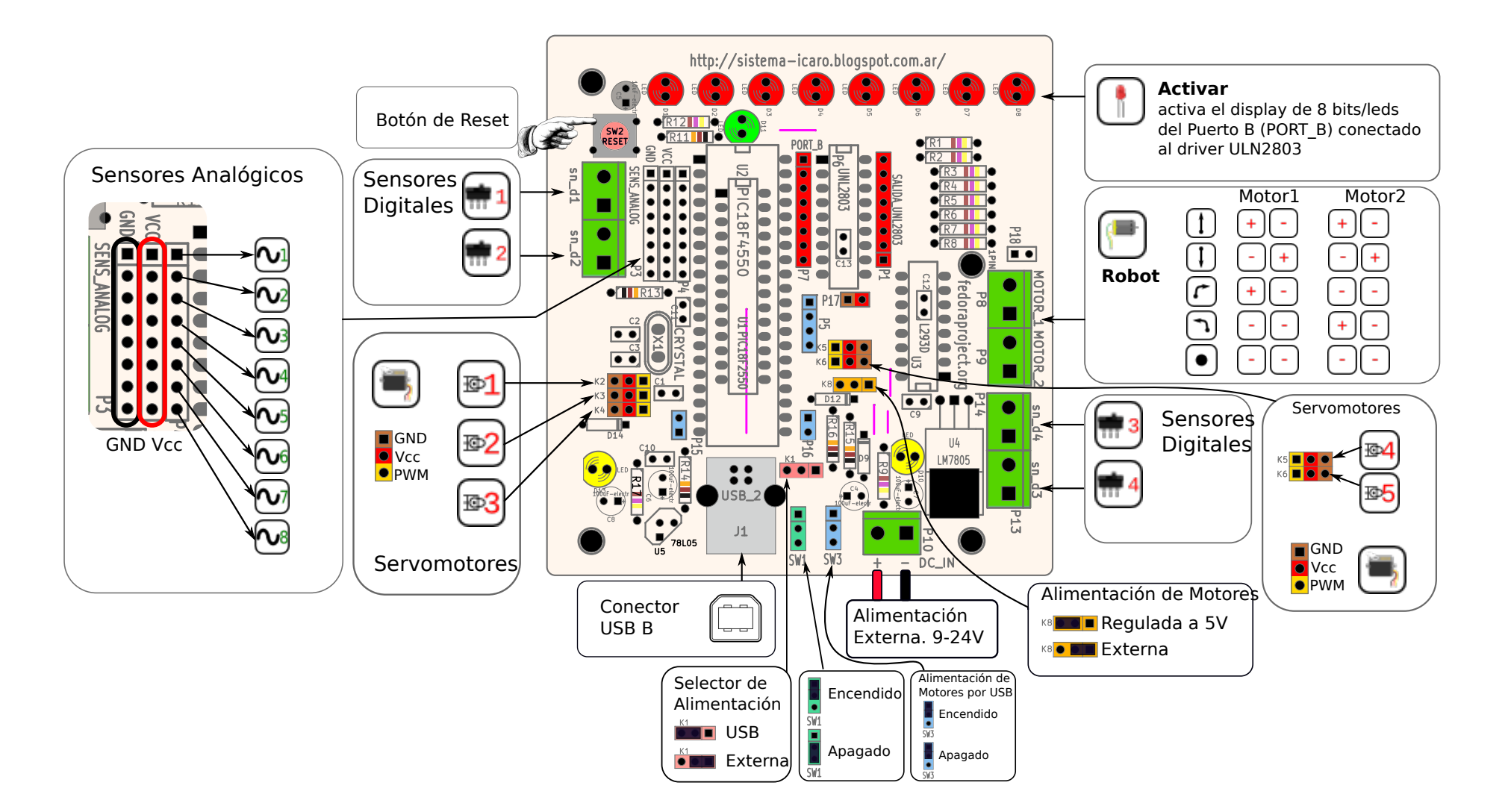